# **МИНИСТЕРСТВО ОБРАЗОВАНИЯ И НАУКИ РОССИЙСКОЙ ФЕДЕРАЦИИ**

# **Федеральное государственное бюджетное образовательное учреждение высшего образования**

«ТОМСКИЙ ГОСУДАРСТВЕННЫЙ УНИВЕРСИТЕТ СИСТЕМ УПРАВЛЕНИЯ И РАДИОЭЛЕКТРОНИКИ» (ТУСУР)

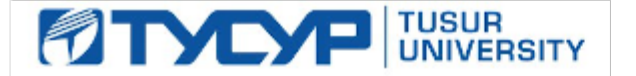

#### УТВЕРЖДАЮ

Директор департамента образования

Документ подписан электронной подписью Сертификат: 1сбсfa0a-52a6-4f49-aef0-5584d3fd4820<br>Владелец: Троян Павел Ефимович Действителен: с 19.01.2016 по 16.09.2019

#### РАБОЧАЯ ПРОГРАММА ДИСЦИПЛИНЫ

#### **Системы компьютерного проектирования РЭС**

Уровень образования: **высшее образование - магистратура** Направление подготовки / специальность: **11.04.01 Радиотехника** Направленность (профиль) / специализация: **Микроволновая техника и антенны** Форма обучения: **очная** Факультет: **РТФ, Радиотехнический факультет** Кафедра: **СВЧиКР, Кафедра сверхвысокочастотной и квантовой радиотехники** Курс: **2** Семестр: **3** Учебный план набора 2018 года

#### Распределение рабочего времени

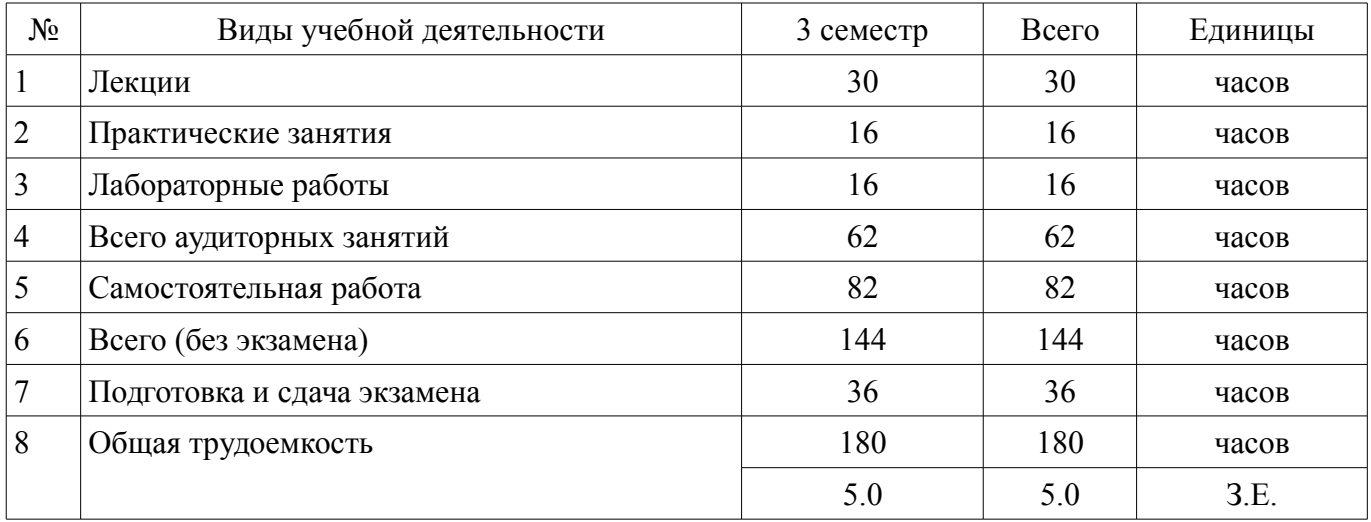

Экзамен: 3 семестр

Томск 2018

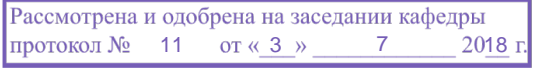

# ЛИСТ СОГЛАСОВАНИЯ

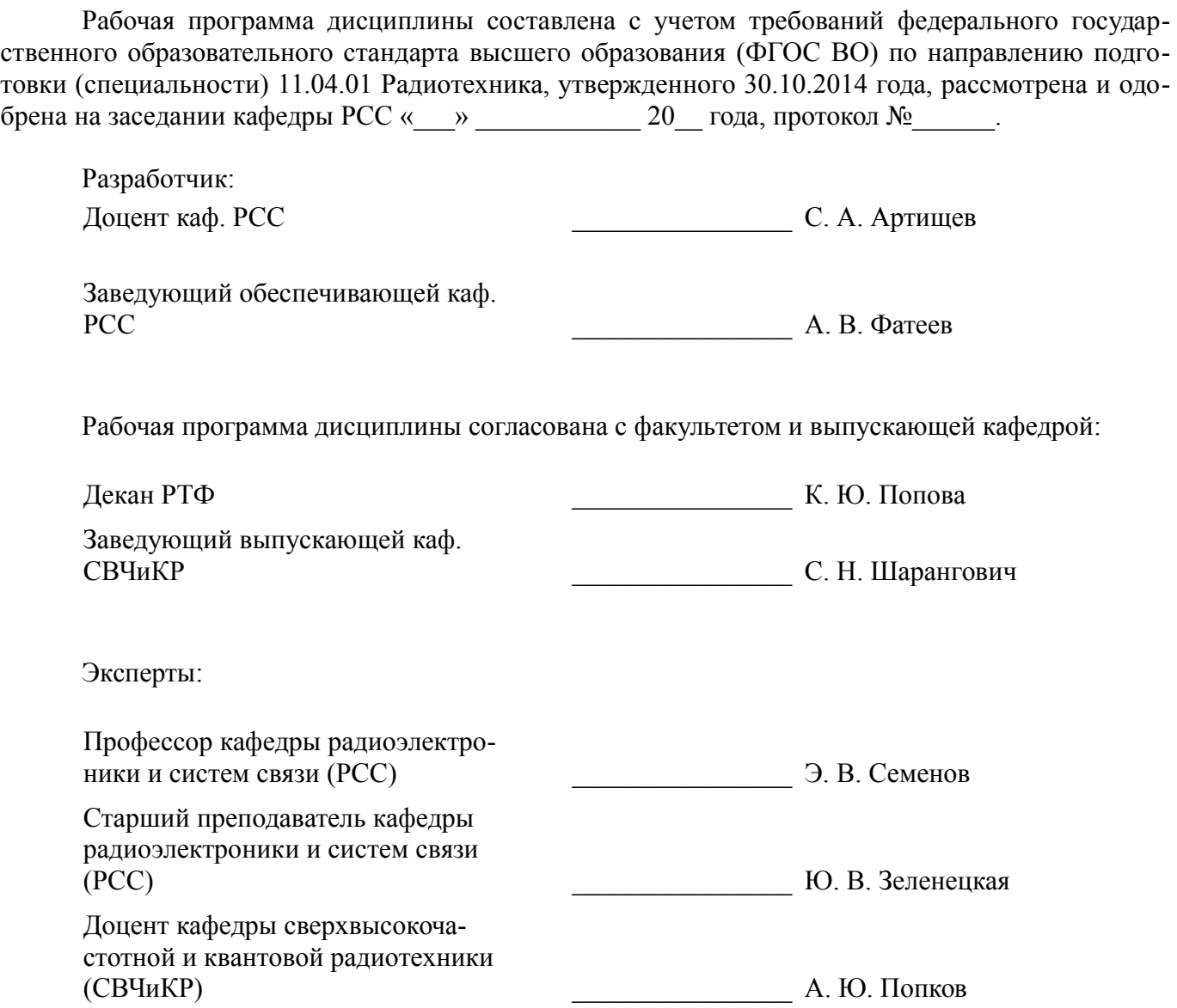

#### **1. Цели и задачи дисциплины**

#### **1.1. Цели дисциплины**

Формирование у студентов знаний и навыков, необходимых для проектирования различных радиоэлектронных средств (РЭС) с применением компьютерных систем автоматизированного проектирования (САПР), а также интегрированных систем моделирования и измерений (Hardware in the Loop).

#### **1.2. Задачи дисциплины**

– Обзор основных разновидностей моделей элементов РЭС;

– Ознакомление со способами коррекции моделей элементов РЭС для решения проблемы возможности их применения в частных задачах;

– Изучение методов синтеза и оптимизации электрических цепей и структур;

– Знакомство с основными разновидностями САПР и интегрированными системами моделирования и измерений;

Разработка методических указаний по анализу чувствительности параметров схемы РЭС

#### **2. Место дисциплины в структуре ОПОП**

Дисциплина «Системы компьютерного проектирования РЭС» (Б1.В.ДВ.2.2) относится к блоку 1 (вариативная часть).

Предшествующими дисциплинами, формирующими начальные знания, являются: Автоматизированное проектирование антенных систем, Математическое моделирование радиотехнических устройств и систем, Микроволновая техника, Проектирование элементов и устройств радиосвязи, Схемотехника аналоговых радиоэлектронных функциональных устройств, Устройства генерирования и формирования цифровых сигналов.

Последующими дисциплинами являются: Защита выпускной квалификационной работы, включая подготовку к процедуре защиты и процедуру защиты, Преддипломная практика.

#### **3. Требования к результатам освоения дисциплины**

Процесс изучения дисциплины направлен на формирование следующих компетенций:

– ОПК-1 способностью понимать основные проблемы в своей предметной области, выбирать методы и средства их решения;

– ПК-2 способностью выполнять моделирование объектов и процессов с целью анализа и оптимизации их параметров с использованием имеющихся средств исследований, включая стандартные пакеты прикладных программ;

– ПК-19 способностью разрабатывать учебно-методические материалы для обучающихся по отдельным видам учебных занятий;

В результате изучения дисциплины обучающийся должен:

– **знать** основные функции и возможности, доступные в САПР AWR Design Environment для решения научных и проектных задач в области радиоэлектроники;

– **уметь** выбирать методы и средства для выполнения моделирование объектов и процессов с целью анализа и оптимизации их параметров

– **владеть** навыками проведения аналитического обзора и навыками работы с типовыми программными средствами для автоматизации проектирования и моделирования радиоэлектронных цепей, устройств и систем

### **4. Объем дисциплины и виды учебной работы**

Общая трудоемкость дисциплины составляет 5.0 зачетных единицы и представлена в таблице 4.1.

Таблица 4.1 – Трудоемкость дисциплины

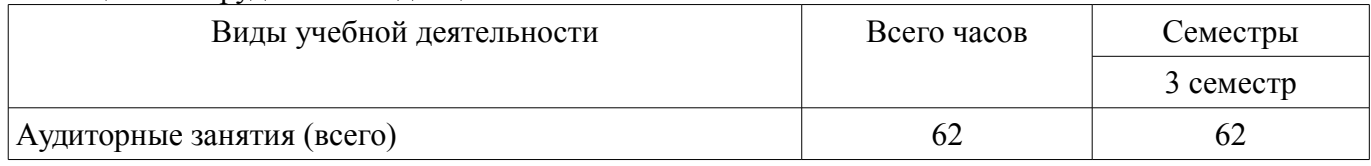

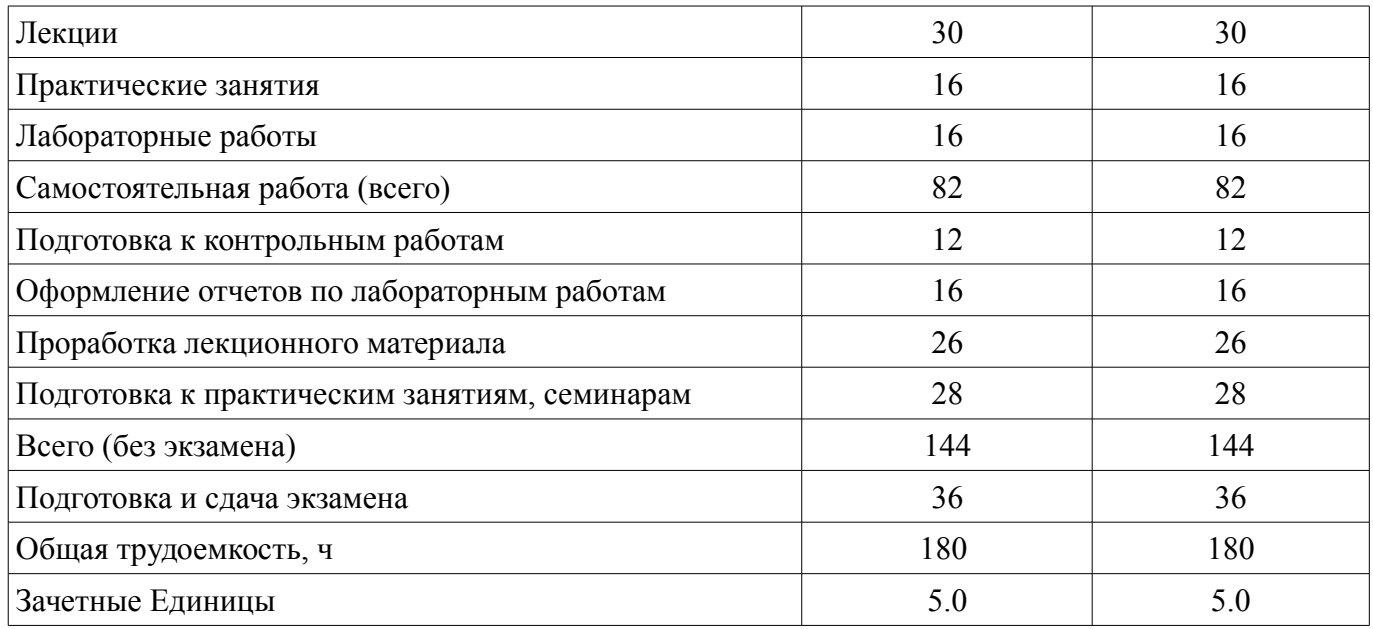

# **5. Содержание дисциплины**

# **5.1. Разделы дисциплины и виды занятий**

Разделы дисциплины и виды занятий приведены в таблице 5.1. Таблица 5.1 – Разделы дисциплины и виды занятий

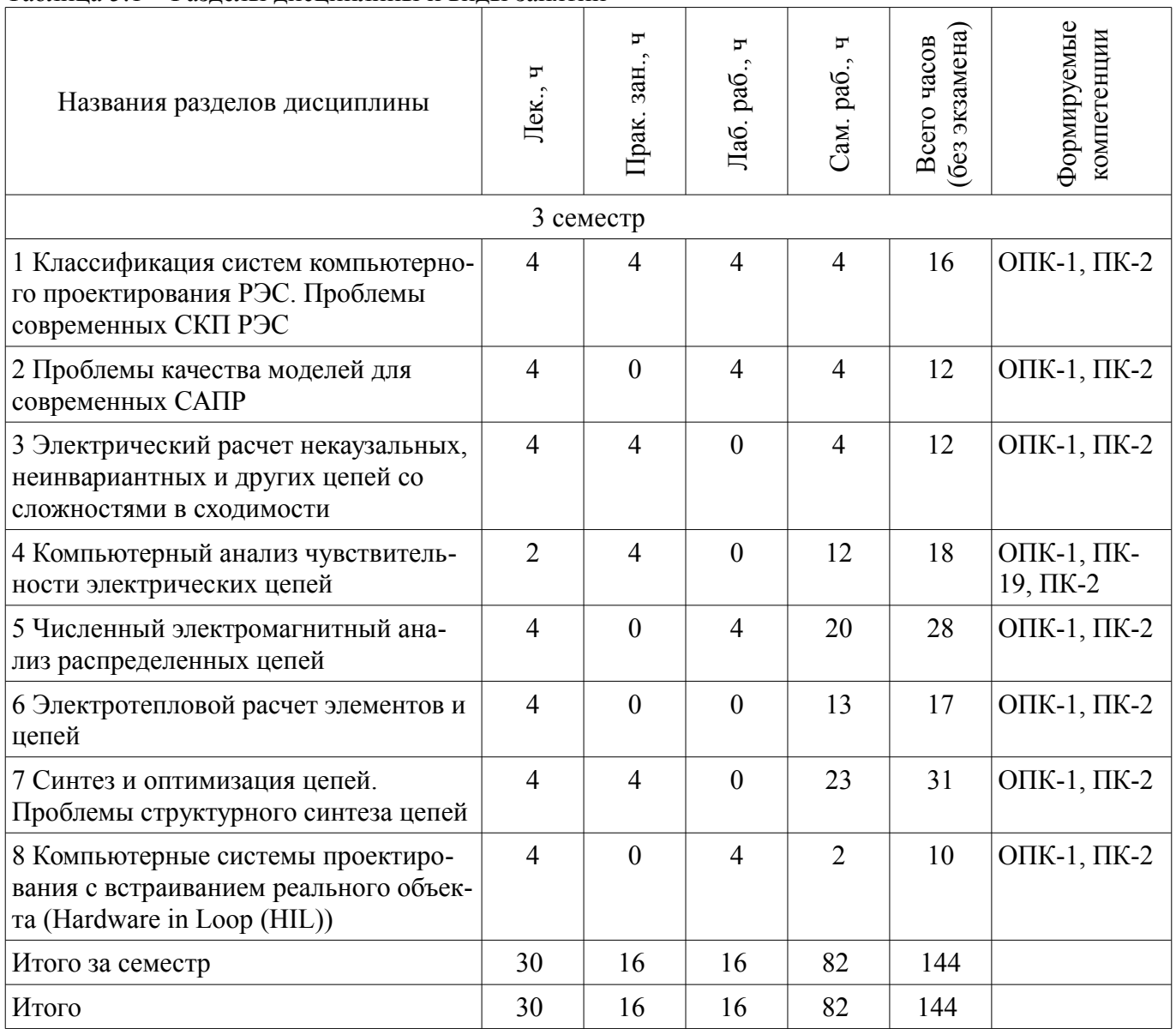

# **5.2. Содержание разделов дисциплины (по лекциям)**

Содержание разделов дисциплин (по лекциям) приведено в таблице 5.2. Таблица 5.2 – Содержание разделов дисциплин (по лекциям)

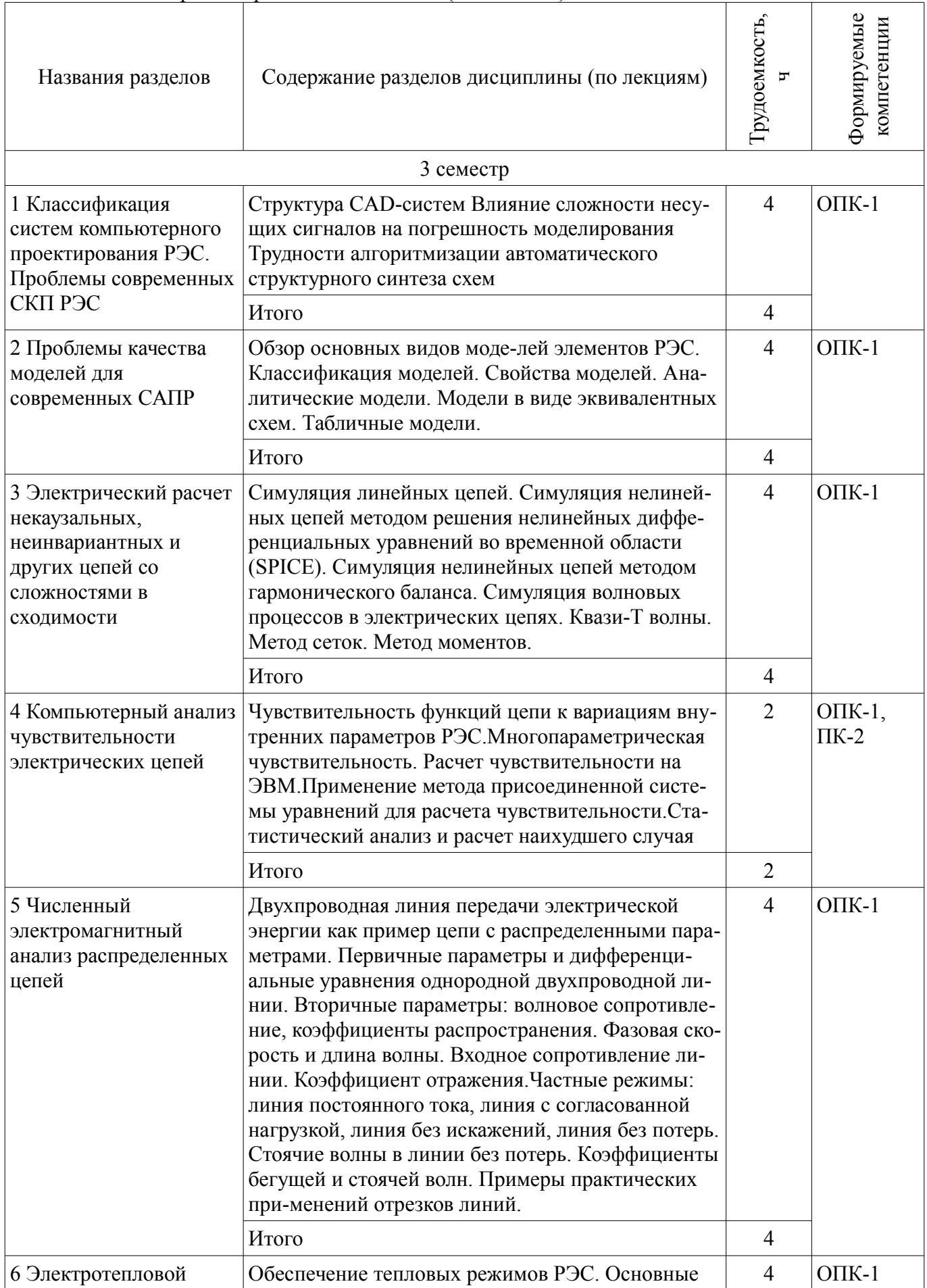

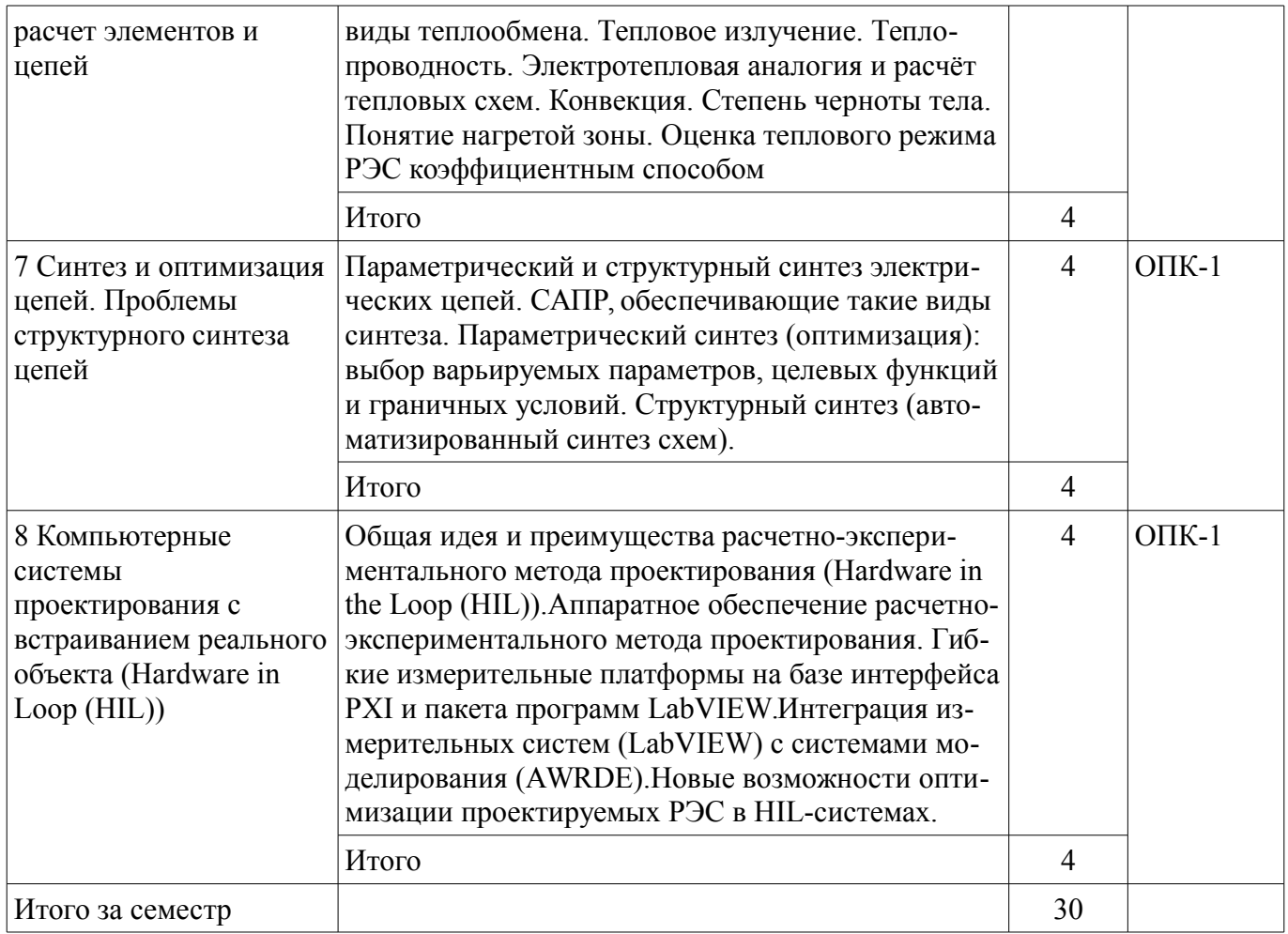

# **5.3. Разделы дисциплины и междисциплинарные связи с обеспечивающими (предыдущими) и обеспечиваемыми (последующими) дисциплинами**

Разделы дисциплины и междисциплинарные связи с обеспечивающими (предыдущими) и обеспечиваемыми (последующими) дисциплинами представлены в таблице 5.3. Таблица 5.3 – Разделы дисциплины и междисциплинарные связи

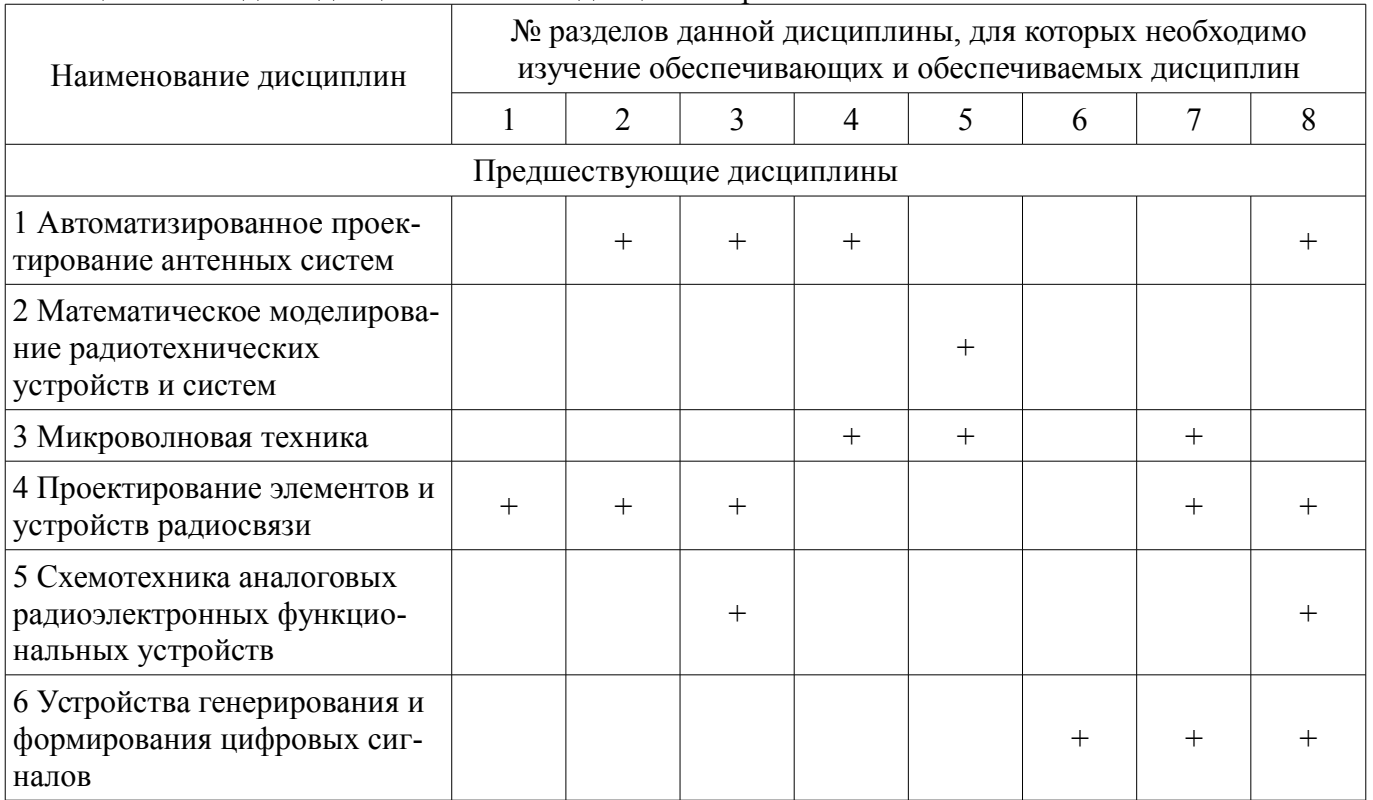

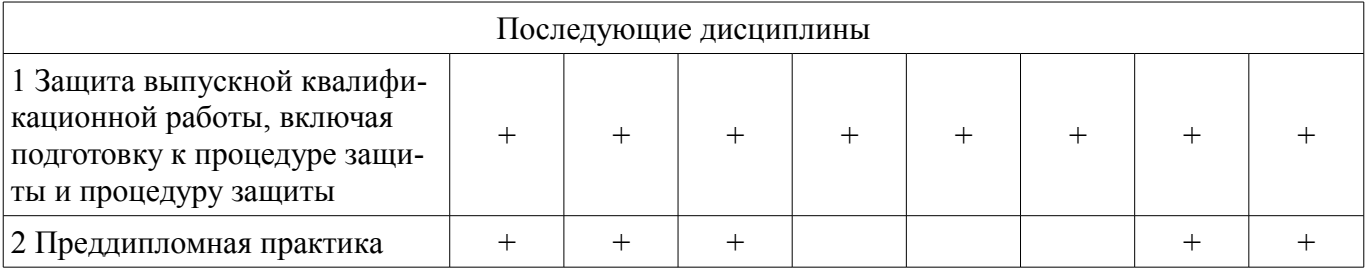

#### **5.4. Соответствие компетенций, формируемых при изучении дисциплины, и видов занятий**  Соответствие компетенций, формируемых при изучении дисциплины, и видов занятий

представлено в таблице 5.4.

Таблица 5.4 – Соответствие компетенций, формируемых при изучении дисциплины, и видов занятий

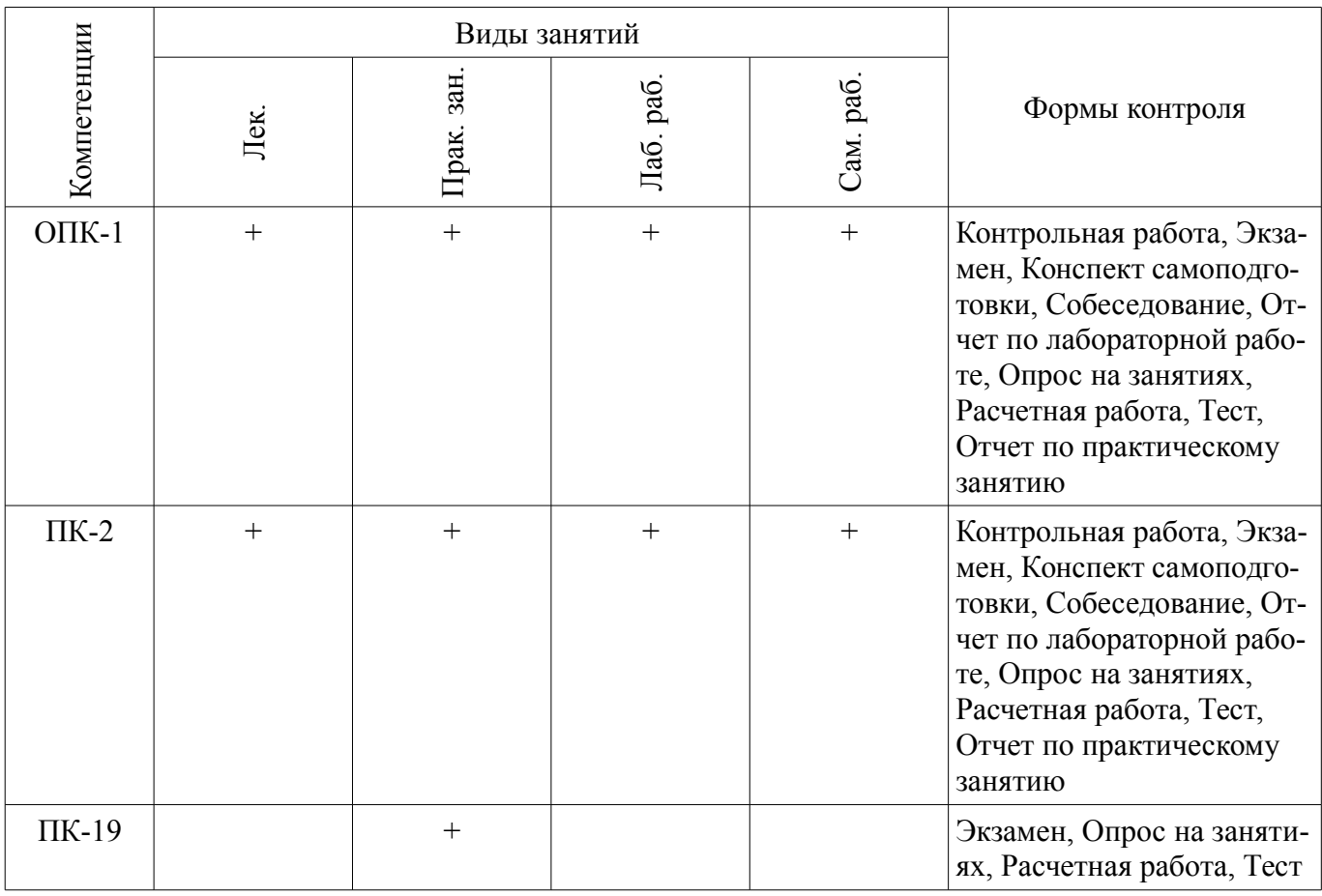

# **6. Интерактивные методы и формы организации обучения**

Не предусмотрено РУП.

# **7. Лабораторные работы**

Наименование лабораторных работ приведено в таблице 7.1. Таблица 7.1 – Наименование лабораторных работ

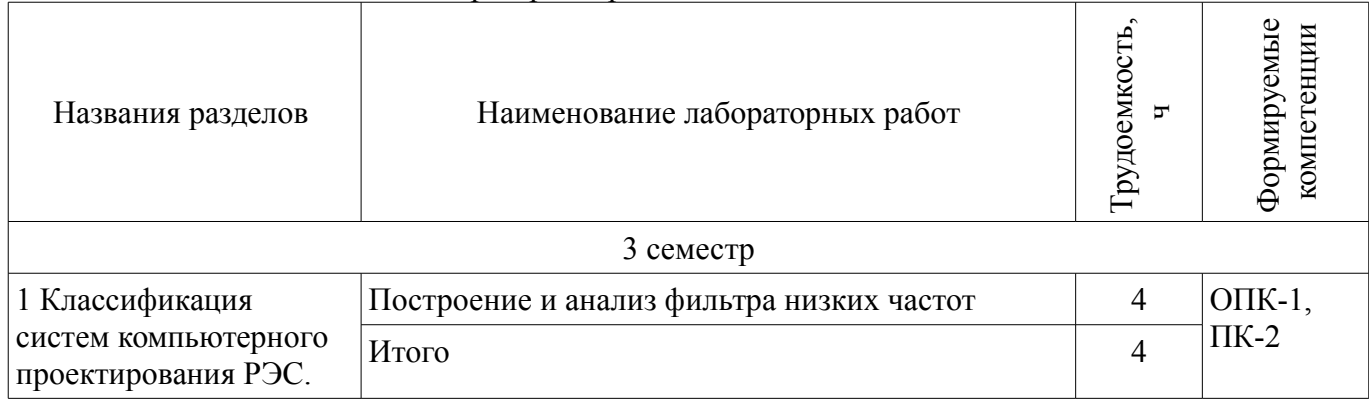

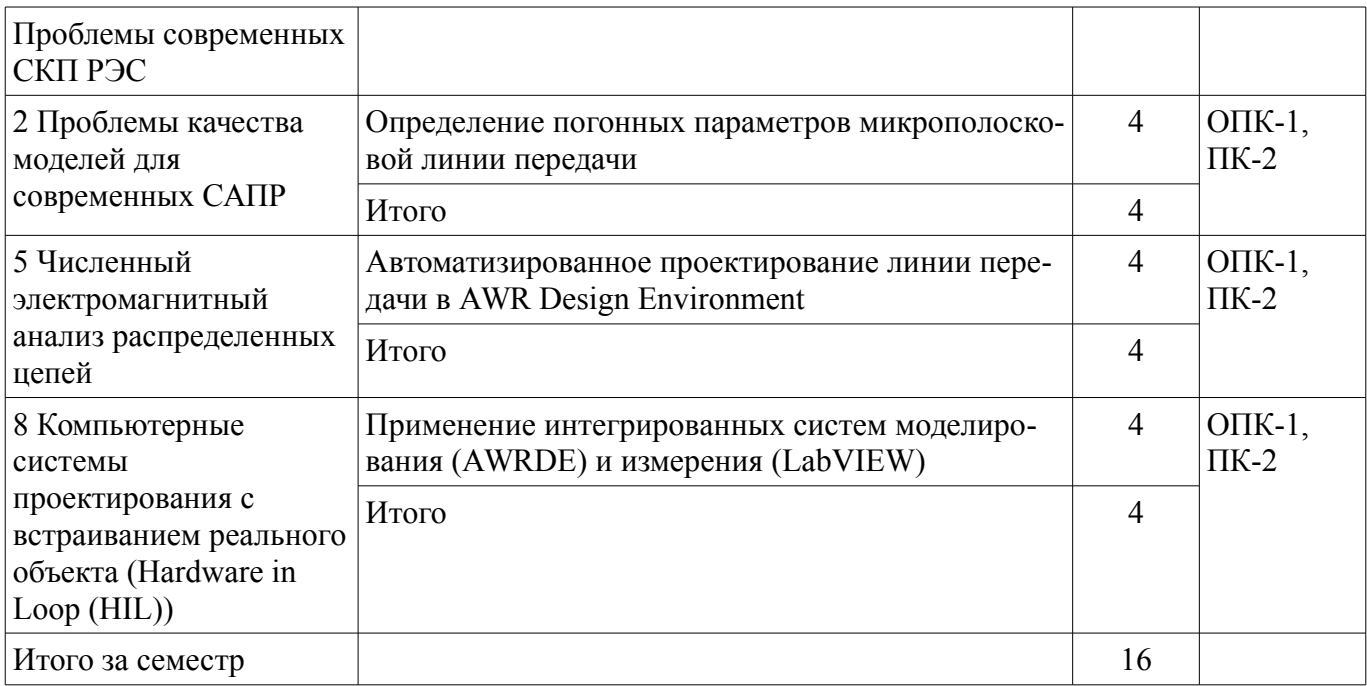

# **8. Практические занятия (семинары)**

Наименование практических занятий (семинаров) приведено в таблице 8.1. Таблица 8.1 – Наименование практических занятий (семинаров)

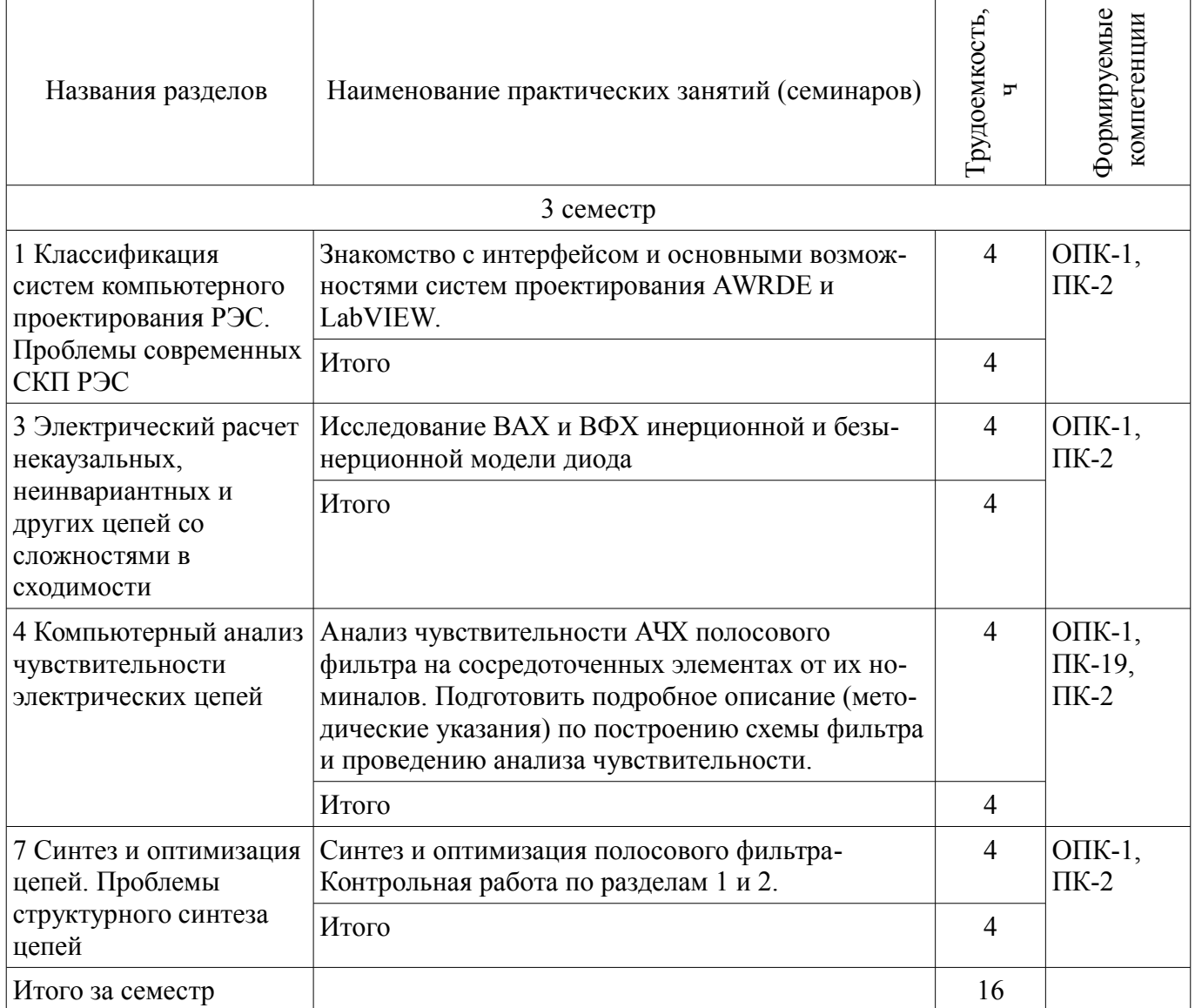

# **9. Самостоятельная работа**

Виды самостоятельной работы, трудоемкость и формируемые компетенции представлены в таблице 9.1.

| Названия разделов                                                                                             | Виды самостоятельной<br>работы                          | Грудоемкость,                    | Формируемые<br>компетенции | Формы контроля                                                                         |  |
|----------------------------------------------------------------------------------------------------|---------------------------------------------------------|----------------------------------|----------------------------|----------------------------------------------------------------------------------------|--|
| 3 семестр                                                                                                    |                                                         |                                  |                            |                                                                                        |  |
| 1 Классификация систем<br>компьютерного<br>проектирования РЭС.<br>Проблемы современных<br>СКП РЭС             | Проработка лекционного<br>материала<br>Итого            | $\overline{4}$<br>$\overline{4}$ | $O$ $IK-1$ ,<br>$\Pi K-2$  | Тест, Экзамен                                                                          |  |
| 2 Проблемы качества<br>моделей для<br>современных САПР                                                        | Проработка лекционного<br>материала                     | $\overline{4}$                   | $O$ $IK-1$ ,<br>$\Pi K-2$  | Тест, Экзамен                                                                          |  |
|                                                                                                    | Итого                                                   | $\overline{4}$                   |                            |                                                                                        |  |
| 3 Электрический расчет<br>некаузальных,<br>неинвариантных и<br>других цепей со<br>сложностями в<br>сходимости | Проработка лекционного<br>материала                     | $\overline{4}$                   | $O$ $I$ K-1,<br>$\Pi K-2$  | Тест, Экзамен                                                                          |  |
|                                                                                                    | Итого                                                   | $\overline{4}$                   |                            |                                                                                        |  |
| 4 Компьютерный анализ<br>чувствительности<br>электрических цепей                                              | Подготовка к практиче-<br>ским занятиям, семина-<br>рам | 8                                | $O$ $IK-1$ ,<br>$\Pi K-2$  | Отчет по лабораторной<br>работе, Отчет по практи-<br>ческому занятию, Тест,<br>Экзамен |  |
|                                                                                                    | Оформление отчетов по<br>лабораторным работам           | $\overline{4}$                   |                            |                                                                                        |  |
|                                                                                                    | Итого                                                   | 12                               |                            |                                                                                        |  |
| 5 Численный<br>электромагнитный<br>анализ распределенных<br>цепей                                             | Подготовка к практиче-<br>ским занятиям, семина-<br>рам | $\overline{4}$                   | $O$ $IK-1$ ,<br>$\Pi K-2$  | Отчет по лабораторной<br>работе, Расчетная работа,<br>Тест, Экзамен                    |  |
|                                                                                                    | Проработка лекционного<br>материала                     | $\overline{4}$                   |                            |                                                                                        |  |
|                                                                                                    | Оформление отчетов по<br>лабораторным работам           | 12                               |                            |                                                                                        |  |
|                                                                                                    | Итого                                                   | 20                               |                            |                                                                                        |  |
| 6 Электротепловой<br>расчет элементов и<br>цепей                                                              | Подготовка к практиче-<br>ским занятиям, семина-<br>рам | 8                                | $O$ $IK-1$ ,<br>$\Pi K-2$  | Тест, Экзамен                                                                          |  |
|                                                                                                    | Проработка лекционного<br>материала                     | 5                                |                            |                                                                                        |  |
|                                                                                                    | Итого                                                   | 13                               |                            |                                                                                        |  |
| 7 Синтез и оптимизация<br>цепей. Проблемы<br>структурного синтеза                                             | Подготовка к практиче-<br>ским занятиям, семина-<br>рам | 8                                | $O\Pi K-1$ ,<br>$\Pi K-2$  | Контрольная работа, Рас-<br>четная работа, Тест, Эк-<br>замен                          |  |

Таблица 9.1 – Виды самостоятельной работы, трудоемкость и формируемые компетенции

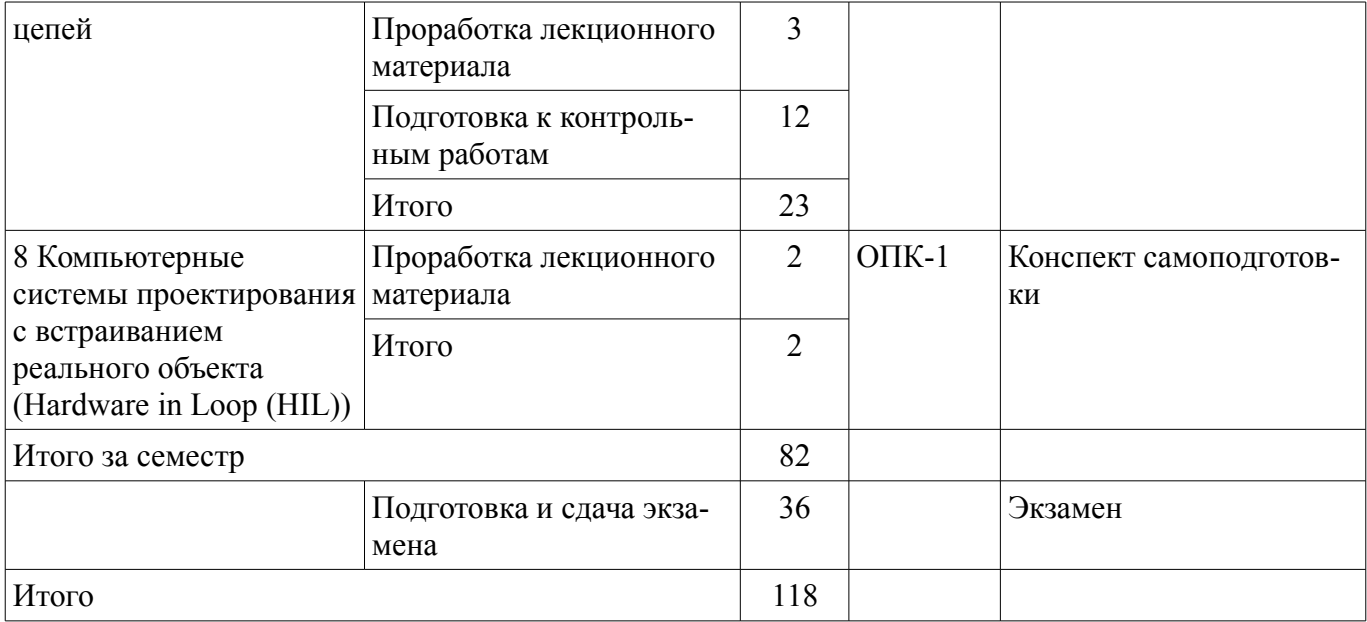

# **10. Курсовой проект / курсовая работа**

Не предусмотрено РУП.

# **11. Рейтинговая система для оценки успеваемости обучающихся**

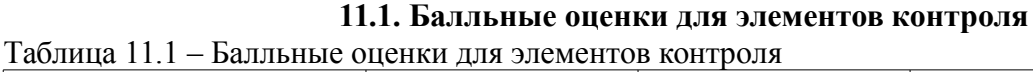

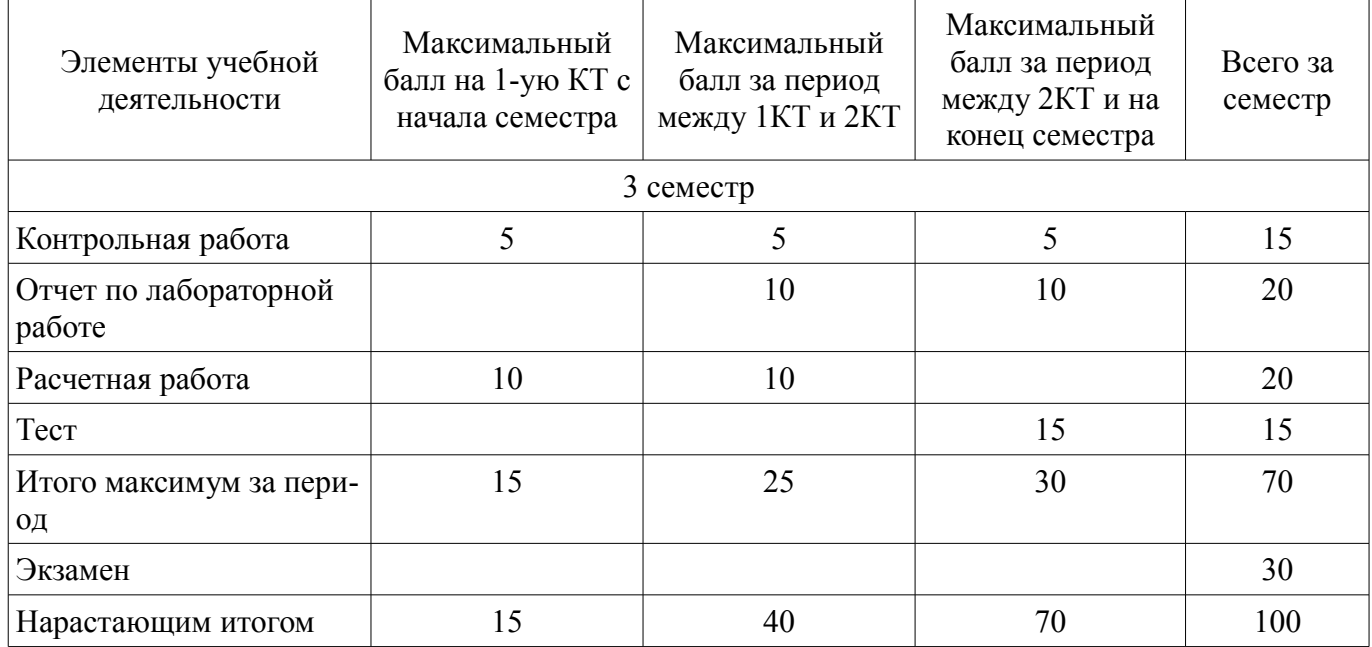

#### **11.2. Пересчет баллов в оценки за контрольные точки**

Пересчет баллов в оценки за контрольные точки представлен в таблице 11.2. Таблица 11.2 – Пересчет баллов в оценки за контрольные точки

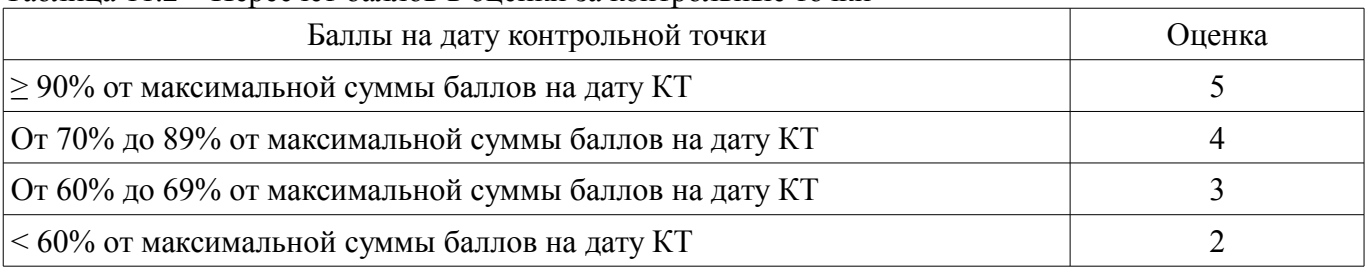

# **11.3. Пересчет суммы баллов в традиционную и международную оценку**

Пересчет суммы баллов в традиционную и международную оценку представлен в таблице 11.3.

| Оценка (ГОС)                            | Итоговая сумма баллов,<br>учитывает успешно сданный<br>экзамен | Оценка (ECTS)           |  |
|-----------------------------------------|----------------------------------------------------------------|-------------------------|--|
| 5 (отлично) (зачтено)                   | $90 - 100$                                                     | А (отлично)             |  |
| 4 (хорошо) (зачтено)                    | $85 - 89$                                                      | В (очень хорошо)        |  |
|                                         | $75 - 84$                                                      | $C$ (хорошо)            |  |
|                                         | $70 - 74$                                                      | D (удовлетворительно)   |  |
|                                         | $65 - 69$                                                      |                         |  |
| 3 (удовлетворительно) (зачтено)         | $60 - 64$                                                      | Е (посредственно)       |  |
| 2 (неудовлетворительно) (не<br>зачтено) | Ниже 60 баллов                                                 | F (неудовлетворительно) |  |

Таблица 11.3 – Пересчет суммы баллов в традиционную и международную оценку

#### **12. Учебно-методическое и информационное обеспечение дисциплины**

### **12.1. Основная литература**

1. Основы автоматизированного проектирования радиоэлектронных устройств (часть 1) [Электронный ресурс]: Учебное пособие / Кологривов В. А. – 2012. 120 с. - Режим доступа: https://edu.tusur.ru/training/publications/1390 (дата обращения: 16.07.2018).

2. Основы автоматизированного проектирования радиоэлектронных устройств (часть 2) [Электронный ресурс]: Учебное пособие / Кологривов В. А. – 2012. 132 с. - Режим доступа: https://edu.tusur.ru/training/publications/1391 (дата обращения: 16.07.2018).

#### **12.2. Дополнительная литература**

1. Компьютерное моделирование процессов в РЭС [Электронный ресурс]: Учебное пособие / М. Н. Романовский - 2016. 101 с. - Режим доступа: https://edu.tusur.ru/publications/5916 (дата обращения: 16.07.2018).

#### **12.3. Учебно-методические пособия**

#### **12.3.1. Обязательные учебно-методические пособия**

1. Применение интегрированных систем моделирования (AWRDE) и измерения (LabVIEW) [Электронный ресурс]: Методические указания по выполнению лабораторной работы / Артищев С. А. — 2018. 10 с. - Режим доступа: https://edu.tusur.ru/publications/8121 (дата обращения: 16.07.2018).

2. Компьютерное проектирование РЭС [Электронный ресурс]: Учебно-методическое пособие по практической и самостоятельной работе студентов / Артищев С. А. — 2018. 69 с. - Режим доступа: https://edu.tusur.ru/publications/8306 (дата обращения: 16.07.2018).

3. Компьютерное проектирование РЭС [Электронный ресурс]: Учено-методическое пособие по выполнению курсового проекта / Артищев С. А. — 2018. 38 с. - Режим доступа: https://edu.tusur.ru/publications/8275 (дата обращения: 16.07.2018).

4. Определение погонных параметров микрополосковой линии передачи [Электронный ресурс]: Методические указания к выполнению лабораторной и самостоятельной работы / С. А. Артищев - 2018. 7 с. - Режим доступа: https://edu.tusur.ru/publications/8088 (дата обращения: 16.07.2018).

5. Построение и анализ фильтра низких частот [Электронный ресурс]: Методические указания по выполнению лабораторной работы / С. А. Артищев - 2018. 15 с. - Режим доступа: https://edu.tusur.ru/publications/8123 (дата обращения: 16.07.2018).

6. Автоматизированное проектирование линии передачи в AWR Design Environment [Электронный ресурс]: Методические указания по выполнению лабораторной работы / С. А. Артищев - 2018. 12 с. - Режим доступа: https://edu.tusur.ru/publications/8124 (дата обращения: 16.07.2018).

### **12.3.2. Учебно-методические пособия для лиц с ограниченными возможностями здоровья и инвалидов**

Учебно-методические материалы для самостоятельной и аудиторной работы обучающихся из числа лиц с ограниченными возможностями здоровья и инвалидов предоставляются в формах, адаптированных к ограничениям их здоровья и восприятия информации.

# **Для лиц с нарушениями зрения:**

- в форме электронного документа;
- в печатной форме увеличенным шрифтом.

# **Для лиц с нарушениями слуха:**

- в форме электронного документа;
- в печатной форме.

# **Для лиц с нарушениями опорно-двигательного аппарата:**

- в форме электронного документа;
- в печатной форме.

## **12.4. Профессиональные базы данных и информационные справочные системы**

1. http://www.eurointech.ru/education/selftraining/awr\_mwo/ (Уроки для начинающих / Евроинтех - решения для производства электроники)

2. http://www.awrcorp.com/ru (Сайт компании AWR – предприятия по разработке программных продуктов, предназначенных для автоматизации проектирования высокочастотных электронных устройств).

3. https://lib.tusur.ru/ru/resursy/bazy-dannyh Информационные, справочные и нормативные базы данных библиотеки ТУСУР

# **13. Материально-техническое обеспечение дисциплины и требуемое программное обеспечение**

## **13.1. Общие требования к материально-техническому и программному обеспечению дисциплины**

### **13.1.1. Материально-техническое и программное обеспечение для лекционных занятий**

Для проведения занятий лекционного типа, групповых и индивидуальных консультаций, текущего контроля и промежуточной аттестации используется учебная аудитория с количеством посадочных мест не менее 22-24, оборудованная доской и стандартной учебной мебелью. Имеются демонстрационное оборудование и учебно-наглядные пособия, обеспечивающие тематические иллюстрации по лекционным разделам дисциплины.

# **13.1.2. Материально-техническое и программное обеспечение для практических занятий**

Учебная лаборатория радиоэлектроники / Лаборатория ГПО

учебная аудитория для проведения занятий практического типа, учебная аудитория для проведения занятий лабораторного типа

634034, Томская область, г. Томск, Вершинина улица, д. 47, 407 ауд.

Описание имеющегося оборудования:

- Доска магнитно-маркерная;

- Коммутатор D-Link Switch 24 рогt;
- Компьютеры класса не ниже ПЭВМ INTEL Сеleron D336 2.8ГГц. (12 шт.);
- Вольтметр В3-38 (7 шт.);
- Генератор сигналов специальной формы АКИП ГСС-120 (2 шт.);
- Кронштейн PTS-4002;
- Осциллограф EZ Digital DS-1150C (3 шт.);
- Осциллограф С1-72 (4 шт.);
- Телевизор плазменный Samsung;
- Цифровой генератор сигналов РСС-80 (4 шт.);
- Цифровой осциллограф GDS-810C (3 шт.);
- Автоматизированное лабораторное место по схемотехнике и радиоавтоматике (7 шт.);
- Комплект специализированной учебной мебели;

# $39440$   $12$

- Рабочее место преподавателя.

Программное обеспечение:

- $-7-Zip$
- AWR Design Environment
- Google Chrome
- LibreOffice
- Microsoft Windows
- PTC Mathcad13, 14

# **13.1.3. Материально-техническое и программное обеспечение для лабораторных работ**

Учебная лаборатория радиоэлектроники / Лаборатория ГПО

учебная аудитория для проведения занятий практического типа, учебная аудитория для проведения занятий лабораторного типа

634034, Томская область, г. Томск, Вершинина улица, д. 47, 407 ауд.

Описание имеющегося оборудования:

- Доска магнитно-маркерная;
- Коммутатор D-Link Switch 24 рогt;
- Компьютеры класса не ниже ПЭВМ INTEL Сеleron D336 2.8ГГц. (12 шт.);
- Вольтметр В3-38 (7 шт.);
- Генератор сигналов специальной формы АКИП ГСС-120 (2 шт.);
- Кронштейн PTS-4002;
- Осциллограф EZ Digital DS-1150C (3 шт.);
- Осциллограф С1-72 (4 шт.);
- Телевизор плазменный Samsung;
- Цифровой генератор сигналов РСС-80 (4 шт.);
- Цифровой осциллограф GDS-810C (3 шт.);
- Автоматизированное лабораторное место по схемотехнике и радиоавтоматике (7 шт.);
- Комплект специализированной учебной мебели;

- Рабочее место преподавателя.

Программное обеспечение:

- $-7-Zip$
- AWR Design Environment
- Adobe Acrobat Reader
- Google Chrome
- LibreOffice
- Microsoft Windows
- PTC Mathcad13, 14

# **13.1.4. Материально-техническое и программное обеспечение для самостоятельной работы**

Для самостоятельной работы используются учебные аудитории (компьютерные классы), расположенные по адресам:

- 634050, Томская область, г. Томск, Ленина проспект, д. 40, 233 ауд.;

- 634045, Томская область, г. Томск, ул. Красноармейская, д. 146, 201 ауд.;
- 634034, Томская область, г. Томск, Вершинина улица, д. 47, 126 ауд.;
- 634034, Томская область, г. Томск, Вершинина улица, д. 74, 207 ауд.

Состав оборудования:

- учебная мебель;
- компьютеры класса не ниже ПЭВМ INTEL Celeron D336 2.8ГГц. 5 шт.;

- компьютеры подключены к сети «Интернет» и обеспечивают доступ в электронную информационно-образовательную среду университета.

Перечень программного обеспечения:

- Microsoft Windows;
- OpenOffice;
- Kaspersky Endpoint Security 10 для Windows;
- 7-Zip;
- Google Chrome.

### **13.2. Материально-техническое обеспечение дисциплины для лиц с ограниченными возможностями здоровья и инвалидов**

Освоение дисциплины лицами с ограниченными возможностями здоровья и инвалидами осуществляется с использованием средств обучения общего и специального назначения.

При занятиях с обучающимися **с нарушениями слуха** предусмотрено использование звукоусиливающей аппаратуры, мультимедийных средств и других технических средств приема/передачи учебной информации в доступных формах, мобильной системы преподавания для обучающихся с инвалидностью, портативной индукционной системы. Учебная аудитория, в которой занимаются обучающиеся с нарушением слуха, оборудована компьютерной техникой, аудиотехникой, видеотехникой, электронной доской, мультимедийной системой.

При занятиях с обучающимися **с нарушениями зрениями** предусмотрено использование в лекционных и учебных аудиториях возможности просмотра удаленных объектов (например, текста на доске или слайда на экране) при помощи видеоувеличителей для комфортного просмотра.

При занятиях с обучающимися **с нарушениями опорно-двигательного аппарата** используются альтернативные устройства ввода информации и другие технические средства приема/передачи учебной информации в доступных формах, мобильной системы обучения для людей с инвалидностью.

# **14. Оценочные материалы и методические рекомендации по организации изучения дисциплины**

## **14.1. Содержание оценочных материалов и методические рекомендации**

Для оценки степени сформированности и уровня освоения закрепленных за дисциплиной компетенций используются оценочные материалы в составе:

# **14.1.1. Тестовые задания**

1. Для каких объектов справедлива формула u(t) = h(t)\*x(t) (преобразование сигнала объектом u(t) можно вычислить как свертку импульсной характеристики объекта h(t) с входным сигналом  $x(t)$ ?

а) Нелинейные элементы;

- б) Любые объекты;
- в) Только двухполюсные элементы;

г) Линейные элементы.

- 2. Модели по воплощению классифицируются на:
- а) Абстрактные и реальные;
- б) Статические и динамические;

в) Простые и сложные;

г) Познавательные и прагматические.

3. Большинство современных моделей нелинейных элементов строятся как квазистатические. Что это значит?

а) Модель учитывает статическое накопление заряда. Может моделироваться квантовый скачок энергии.;

б) Модель является линеаризованной для точного малосигнального анализа;

в) Нелинейные модели выглядят как эквивалентные схемы из нелинейных проводимостей и емкостей.

Проводимости измеряются на постоянном токе, а емкости на гармоническом сигнале постоянной амплитуды. Переходные процессы в приборе при этом либо не учитываются, либо учитываются крайне упрощенно;

г) Модель основана на расчете переходного процесса операторным методом с последующим

разбиением на линейную и нелинейную подсхемы для анализа в частотной и во временной области соответственно.

4. Симулятор в САПР – это…

а) Метод структурного синтеза электрической цепи;

б) Способ параметрического синтеза номиналов элементов цепи;

в) Модуль, предназначенный для визуализации движения динамических моделей электромеханических схем;

г) алгоритм, позволяющий рассчитать напряжения и токи в любом узле или ветви электрической цепи на основании известных граничных условий (входных напряжений или токов, напряжений питания и др.).

5. Для решения каких уравнений используют метод Ньютона?

а) Линейных;

б) Обыкновенных дифференциальных;

в) Дифференциальных в частных производных;

г) Нелинейных.

6. Что такое чувствительность электрической цепи?

а) Свойство цепи изменять свои параметры с течением времени;

б) Отношение относительного изменения параметра цепи δF(x) = ΔF(x)/F(x) к относительному изменению параметра элемента;

в) Способность принимать сигналы малой мощности на фоне шума;

г) Отношение количества реактивных элементов к общему количеству элементов цепи.

7. Какое высказывание наиболее точно определяет понятие «модель»?

а) Начальный замысел будущего объекта;

б) Точная копия оригинала;

в) Оригинал в миниатюре;

г) Образ оригинала с наиболее присущими свойствами.

8. Каков правильный порядок действий при математическом описании системы с помощью соответствующих программных средств?

а) Описание аргумента - описание функций - описание постоянных;

б) Описание функций - описание постоянных - описание аргумента;

в) Описание функций - описание аргумента - описание постоянных;

г) Описание постоянных - описание аргумента - описание функций.

9. Что называют краевыми условиями для системы уравнений математической модели?

а) Условия, налагаемые на функцию;

б) Условия, налагаемые на производные искомой функции;

в) Условия для ограничения количества параметров функции;

г) Условия, накладываемые на границе исследуемой области и в начальный момент време-

ни.

10. Что такое проектирование?

а) Процесс создания в заданных условиях описания несуществующего объекта на базе первичной описания;

б) Первоначальное описание объекта проектирования;

в) Создание функционального макета без учета результатов первичного моделирования;

г) Процесс преобразования исходного описания объекта в конечное описание на основе выполнения комплекса работ исследовательского, расчетного и конструкторского характера.

11. В чем заключается сущность компьютерного моделирования системы?

а) В создании компьютерной анимации или схемы, учитывающей габариты системы и ее основные динамические и статические характеристики;

б) В создании интерактивного списка расчетных параметров системы, с возможностью их изменения для наблюдения изменений состояния системы в зависимости от поведения тех или иных параметров, а так же создании компьютерной анимации поведения системы с учетом реальных состояний;

в) В создании системы математических уравнений, для расчета результата функционирования системы;

г) В создании компьютерной программы (пакета программ), описывающей поведение элементов системы в процессе ее функционирования, с учетом их взаимодействия между собой с внешней средой, а так же серии вычислительных экспериментов.

12. Модель должна учитывать наиболее существенные стороны исследуемого объекта и отражать его свойства с приемлемой точностью. Это определение…

а) Принципа системности;

б) Принципа устойчивости;

в) Принципа упрощенности;

г) Принципа адекватности.

13. Что такое параметры системы?

а) Величины, характеризующие энергетическое или информационное наполнение элемента или подсистемы;

б) Свойства элементов объекта;

в) Величины, которые выражают свойства системы или ее части, или окружающей среды;

г) Ни один из перечисленных вариантов не является верным.

14. При электротепловом расчете используют электрические аналоги тепловых величин, например, тепловое сопротивление Rθ замещают на электрическое сопротивление R.

Какой аналог используют для замещения разности температур ΔT?

а) Напряженность электрического поля Е;

б) Разность потенциалов U;

в) Ток I;

г) Изменение электрического сопротивления Δ R.

15. Какой инструмент в САПР AWR Design Environment позволяет рассчитывать линии с распределенными параметрами?

а) •TXLine;

б) IFilter;

в) Microwave office;

г) Optimize .

16. Какой из методов расчета цепей по постоянному току не применяет законов Кирхгофа?

а) Метод непосредственного применения законов Кирхгофа;

б) Метод контурных токов;

в) Метод узловых потенциалов;

г) Итерационный метод.

17. Какой метод используется для симуляции нелинейных схем?

а) Метод комплексных амплитуд;

б) Метод покоординатного спуска;

в) Метод Татаринова;

г) Метод гармонического баланса.

18. Сущность какого метода формулируется так: схема разбивается на две подсхемы – линейную (инерционную) и нелинейную. Линейная схема анализируется в частотной области, нелинейная – во временной. Если результаты не совпадают, выполняется итерационный повтор анализа

а) Метод решения нелинейных дифференциальных уравнений в разностной форме рекурсивно во временной области;

б) Метод комплексных амплитуд;

в) Метод Ньютона-Рафсона;

г) Метод гармонического баланса.

19. Что такое параметрический синтез?

а) Определение диапазонов значений варьируемых параметров, выход за которые в процессе оптимизации запрещается;

б) Процесс создания принципиальной схемы с заданным количеством параметров;

в) Автоматизированный или автоматический синтез структурной или принципиальной схемы цепи или устройства;

г) Автоматизированный или автоматический выбор параметров цепи, обеспечивающих выполнение технических требований к ней.

20. Автоматизированный синтез каких цепей доступен на данный момент в AWR Design Environment?

а) Линий задержки;

б) Квадратурных модуляторов и демодуляторов;

в) Усилителей;

г) Линейных частотных фильтров и

согласующих цепей.

#### **14.1.2. Экзаменационные вопросы**

Экзаменационные билеты содержат два вопроса. Билеты формируются путем комбинации вопросов из контрольных работ

#### **14.1.3. Темы контрольных работ**

Контрольная работа №1

Особенности симуляции РЭС на уровне структурных схем.

Возможности по анализу распределенных структур в AWR DE.

Двухполюсные линейные элементы и их модели.

Модели четырехполюсных элементов для использования на уровне моделирования структурных схем.

Полные модели четырехполюсных элементов.

Безынерционная нелинейная модель диода.

Нелинейные модели реактивных элементов.

Нелинейно-инерционная модель диода.

Простейшая безынерционная нелинейная модель транзистора.

Нелинейно-инерционная модель транзистора Эберса-Мола.

Модель биполярного транзистора Гуммеля-Пуна.

Нелинейно-инерционная модель транзистора JFET.

Контрольная работа №2

Классификация симуляторов.

Нелинейные симуляторы и их применение.

Симуляция линейных цепей по постоянному току.

Симуляция линейных цепей с учетом реактивности.

Классификация нелинейных симуляторов.

Симуляция нелинейных цепей по постоянному току.

Симуляция переходных процессов в нелинейных цепях.

Сходимость алгоритмов нелинейной симуляции.

Метод гармонического баланса.

Метод многосигнального гармонического баланса.

Контрольная работа №3

Разновидности синтеза цепей.

Что необходимо задать, чтобы определить задачу автоматизированного параметрического синтеза?

Как можно сформировать цели оптимизации?

Особенности задания варьируемых параметров.

Что такое граничные условия оптимизации и каковы особенности их выбора?

Основные оптимизационные алгоритмы и их особенности.

Автоматизированный структурный синтез каких цепей на настоящий момент реализован в AWRDE?

Основные разновидности фильтров, доступные для автоматизированного структурного синтеза в AWRDE.

Алгоритм автоматизированного структурного синтеза фильтров.

Преобразование частоты при синтезе фильтров: что выполняется на этом этапе?

На какой элементной базе может быть синтезирован фильтр в AWRDE?

Особенности синтеза фильтров на распределенных элементах.

Основные исходные параметры для расчета фильтра.

Общие подходы к синтезу согласующих цепей.

Что нужно задать, чтобы определить задачу автоматизированного синтеза согласующей цепи?

### **14.1.4. Темы опросов на занятиях**

Классификация моделей Линейные и нелинейные модели Свойства моделей Квазистатические (QS) и неквазистатические (NQS) нелинейные модели

# **14.1.5. Вопросы на собеседование**

Особенности симуляции РЭС на уровне структурных схем. Полные модели четырехполюсных элементов. Возможности по анализу распределенных структур в AWR DE. Классификация симуляторов. Симуляция переходных процессов в нелинейных цепях. Нелинейные симуляторы и их применение. Метод многосигнального гармонического баланса.

## **14.1.6. Вопросы на самоподготовку**

Симуляция линейных цепей с использованием простых аналитических моделей.

Симуляция нелинейных цепей методом гармонического баланса.

Структурный синтез схем в САПР AWRDE

Программирование гибких средств измерения с применением LabVIEW.

## **14.1.7. Вопросы для подготовки к практическим занятиям, семинарам**

Ознакомление с интерфейсом программы AWR DE.Создание простейшей схемы

Проектирование фильтра по заданным параметрам и оптимизация его характеристик

Применение автоматизированных измерительных систем для экстракции параметров моделей элементов

## **14.1.8. Темы расчетных работ**

Собрать простую схему в AWRDE.

Рассчитать в системе MathCAD импульсные переходные и частотные характеристики простейшей цепи.

Исследовать зависимость качества моделирования от параметров симулятора.

Параметрически синтезировать схему по заданному критерию.

# **14.1.9. Темы лабораторных работ**

Построение и анализ фильтра низких частот

Определение погонных параметров микрополосковой линии передачи

Автоматизированное проектирование линии передачи в AWR Design Environment

Применение интегрированных систем моделирования (AWRDE) и измерения (LabVIEW)

## **14.2. Требования к оценочным материалам для лиц с ограниченными возможностями здоровья и инвалидов**

Для лиц с ограниченными возможностями здоровья и инвалидов предусмотрены дополнительные оценочные материалы, перечень которых указан в таблице 14.

Таблица 14 – Дополнительные материалы оценивания для лиц с ограниченными возможностями здоровья и инвалидов

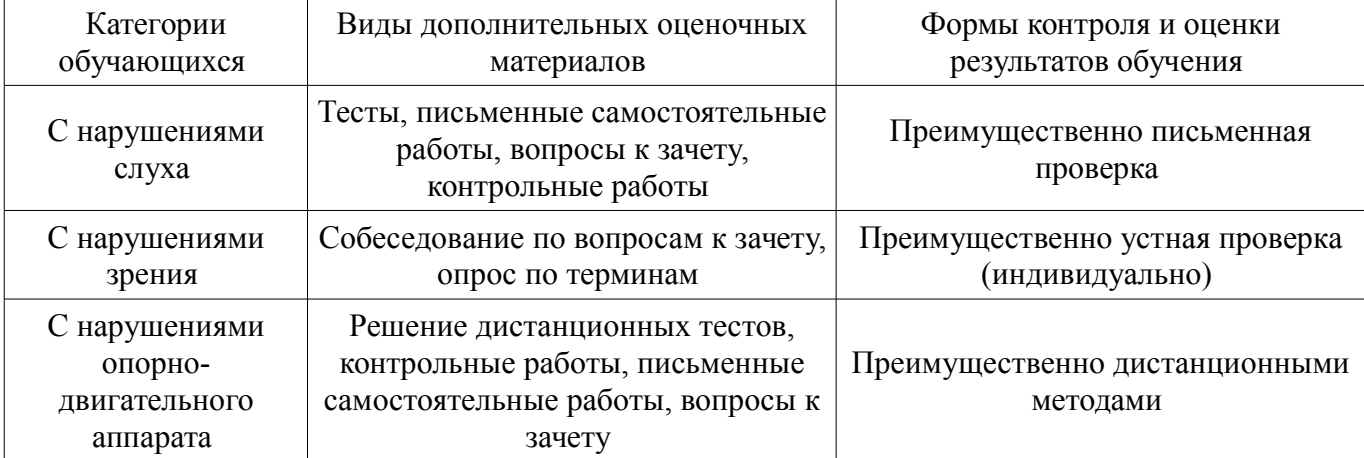

#### **14.3. Методические рекомендации по оценочным материалам для лиц с ограниченными возможностями здоровья и инвалидов**

Для лиц с ограниченными возможностями здоровья и инвалидов предусматривается доступная форма предоставления заданий оценочных средств, а именно:

- в печатной форме;
- в печатной форме с увеличенным шрифтом;
- в форме электронного документа;
- методом чтения ассистентом задания вслух;
- предоставление задания с использованием сурдоперевода.

Лицам с ограниченными возможностями здоровья и инвалидам увеличивается время на подготовку ответов на контрольные вопросы. Для таких обучающихся предусматривается доступная форма предоставления ответов на задания, а именно:

- письменно на бумаге;
- набор ответов на компьютере;
- набор ответов с использованием услуг ассистента;
- представление ответов устно.

Процедура оценивания результатов обучения лиц с ограниченными возможностями здоровья и инвалидов по дисциплине предусматривает предоставление информации в формах, адаптированных к ограничениям их здоровья и восприятия информации:

#### **Для лиц с нарушениями зрения:**

- в форме электронного документа;
- в печатной форме увеличенным шрифтом.

## **Для лиц с нарушениями слуха:**

- в форме электронного документа;
- в печатной форме.

#### **Для лиц с нарушениями опорно-двигательного аппарата:**

- в форме электронного документа;
- в печатной форме.

При необходимости для лиц с ограниченными возможностями здоровья и инвалидов процедура оценивания результатов обучения может проводиться в несколько этапов.